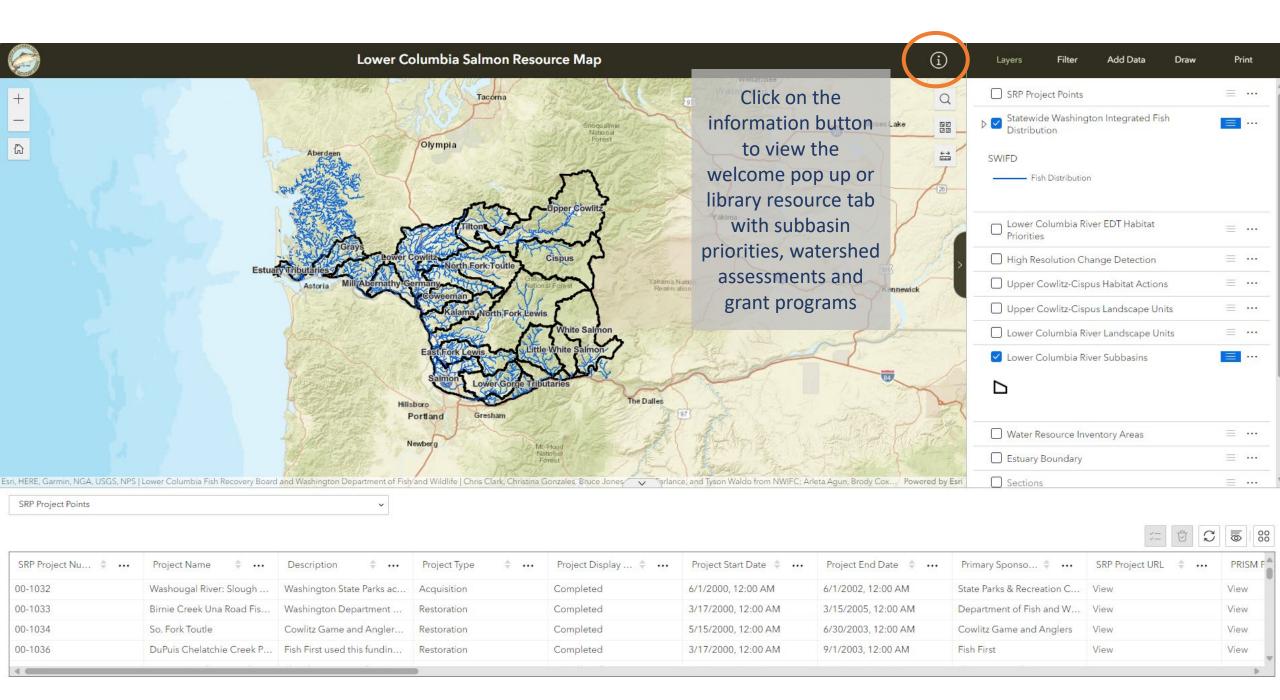

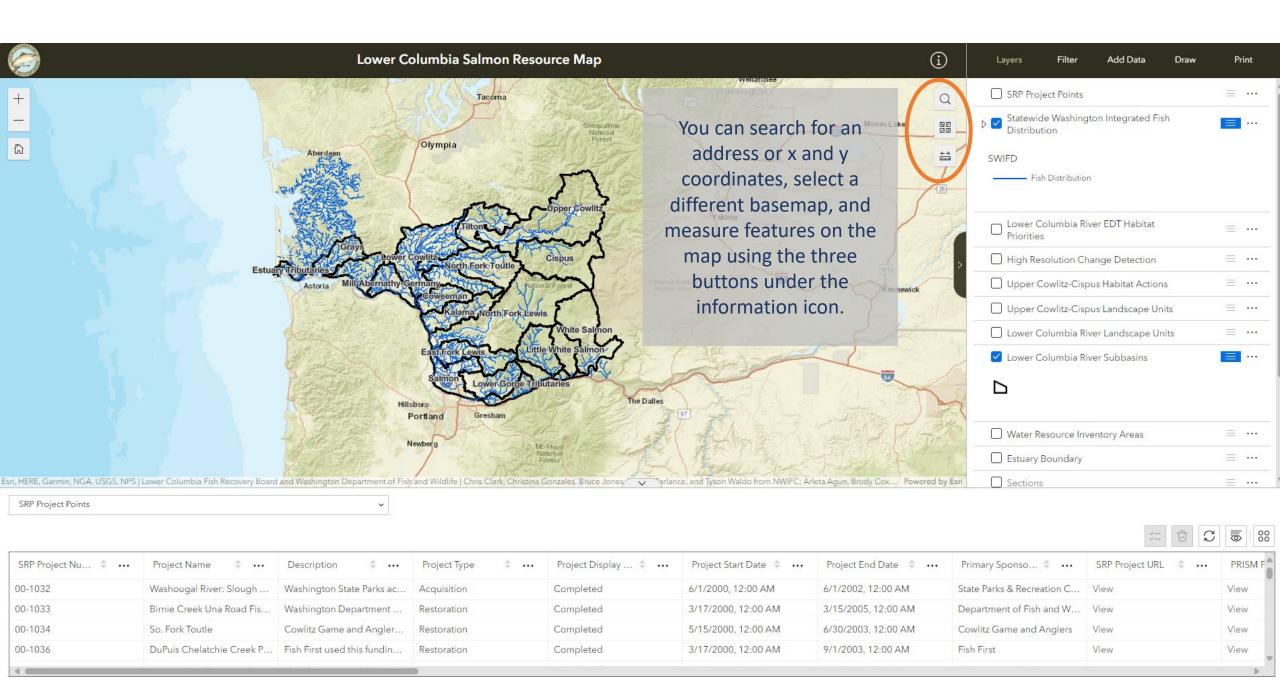

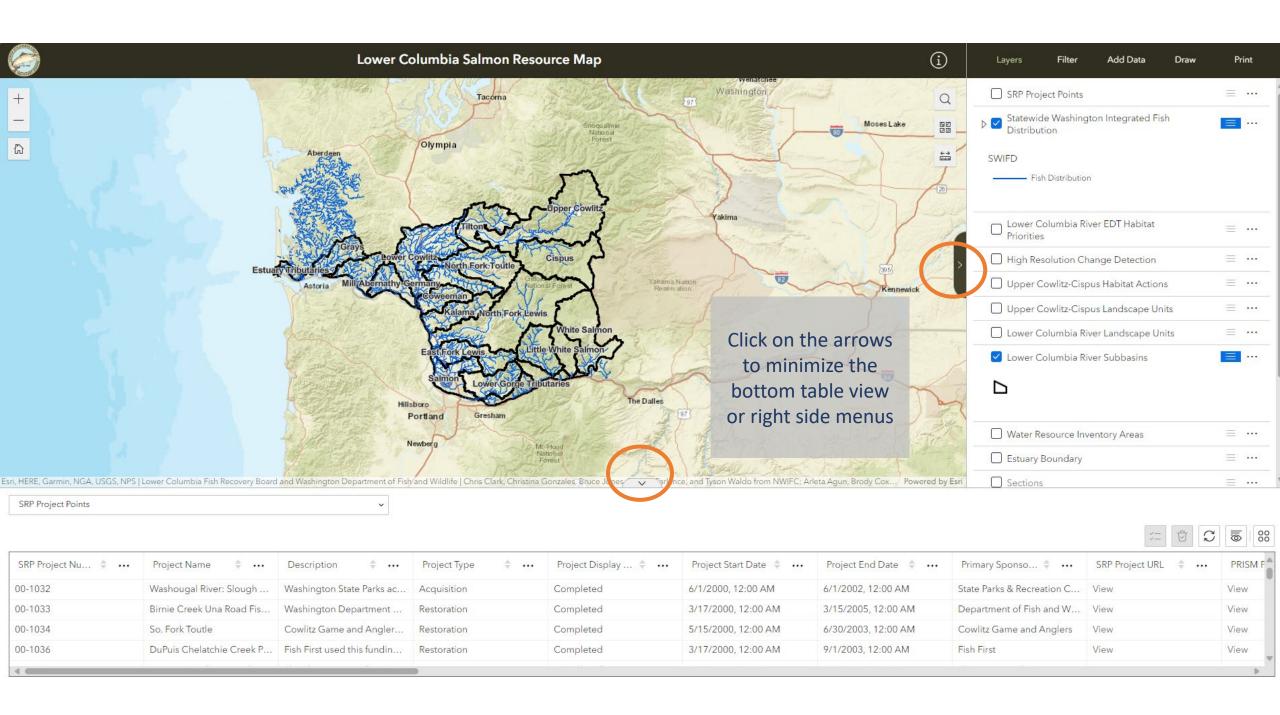

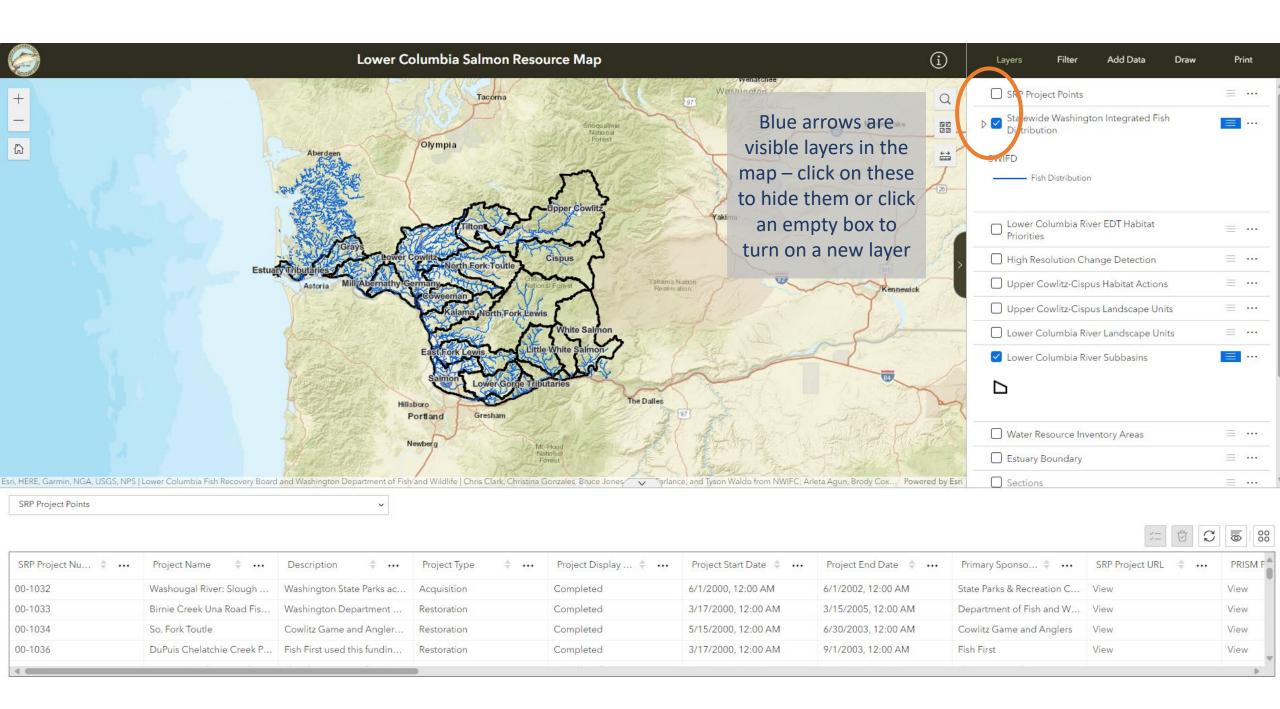

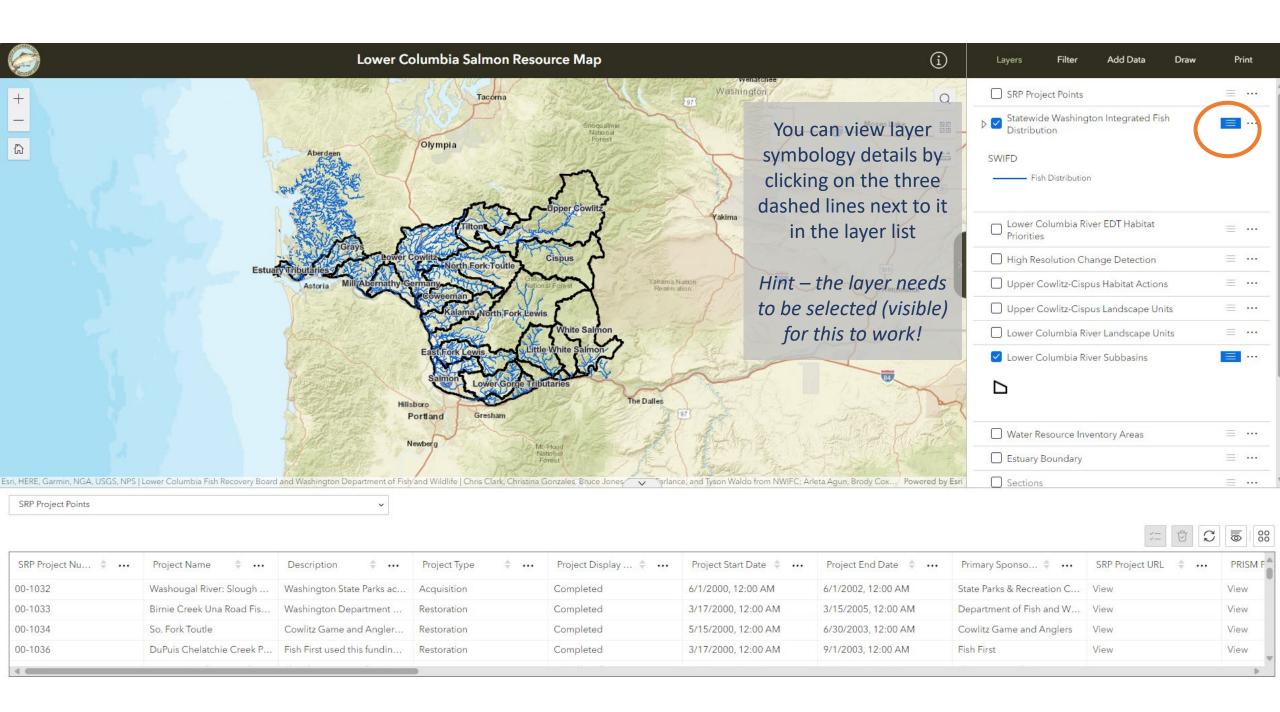

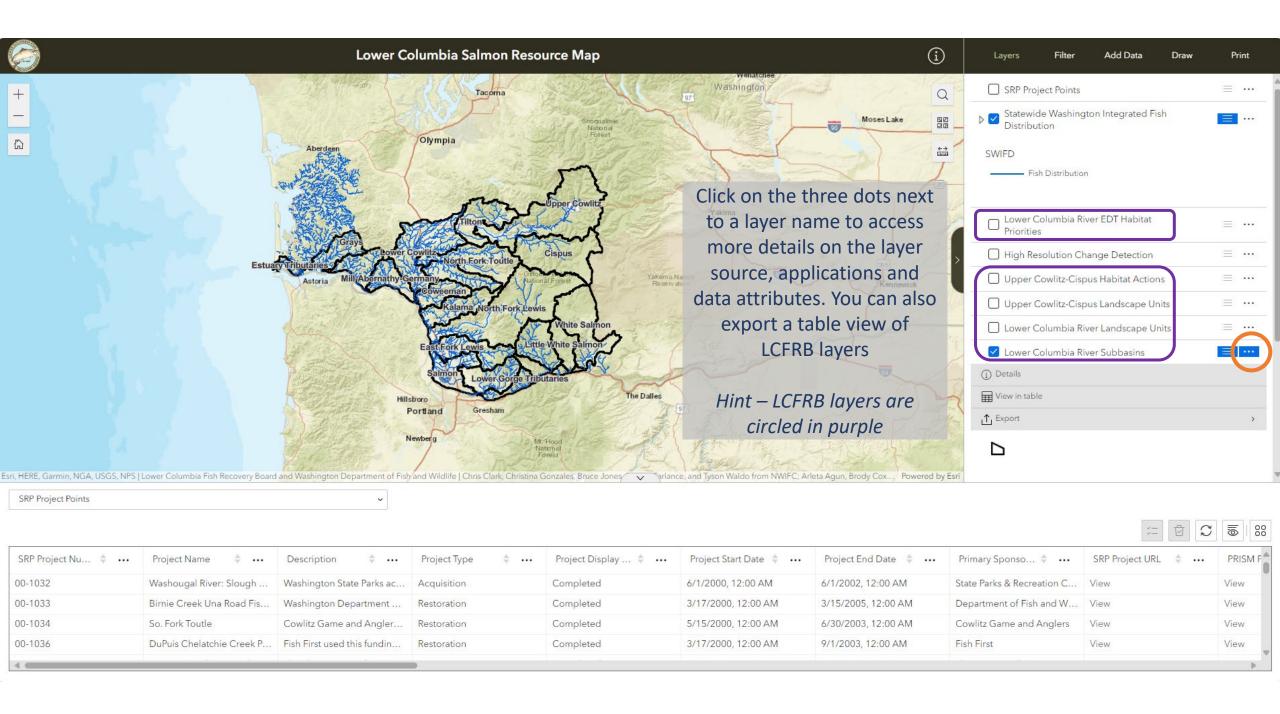

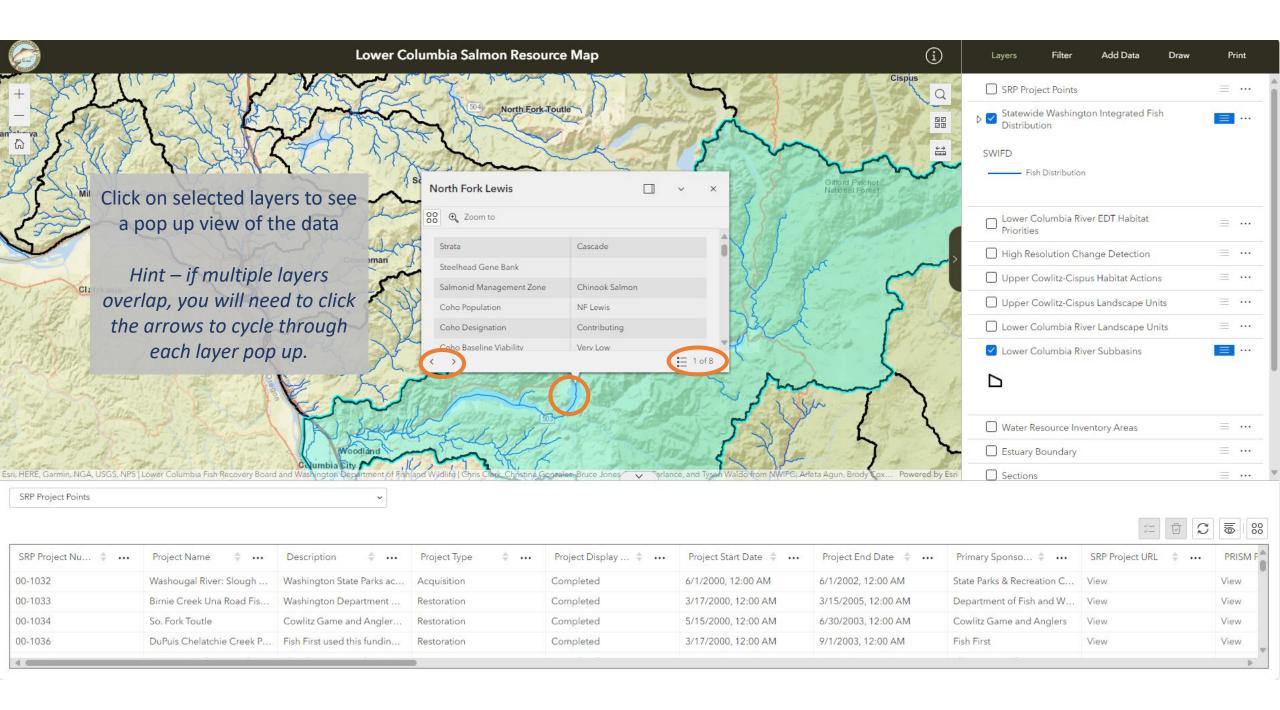

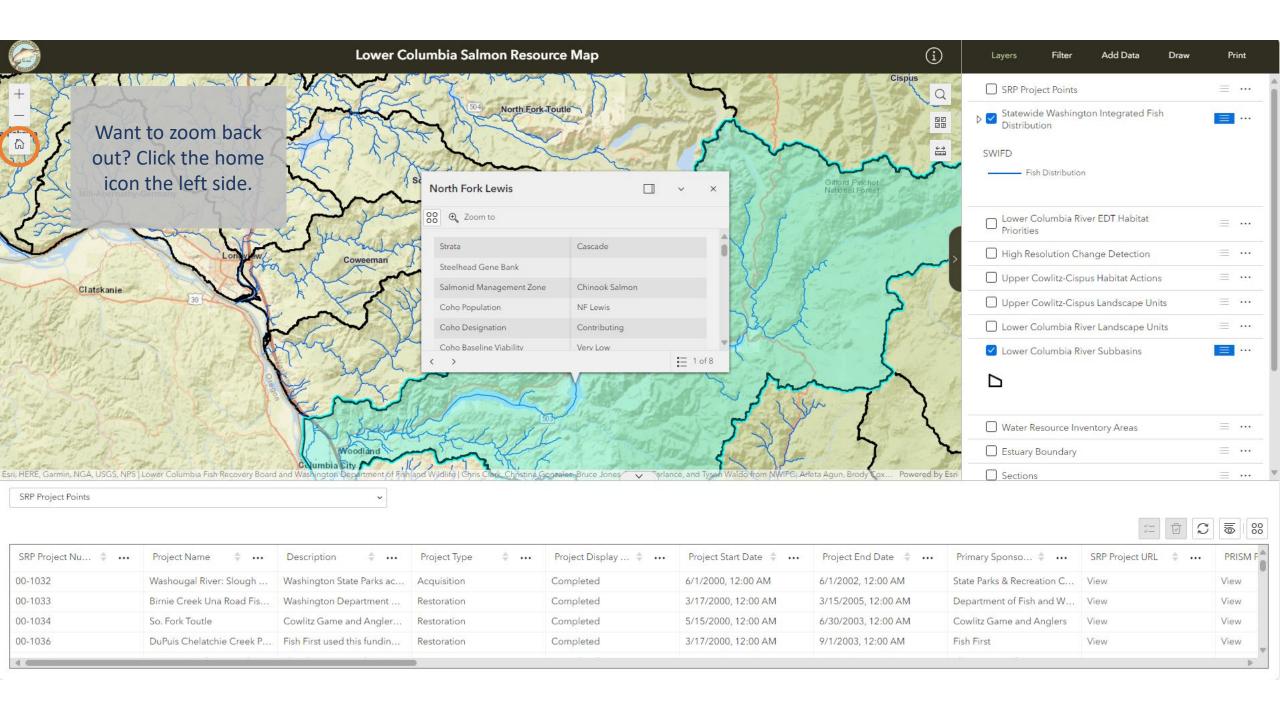

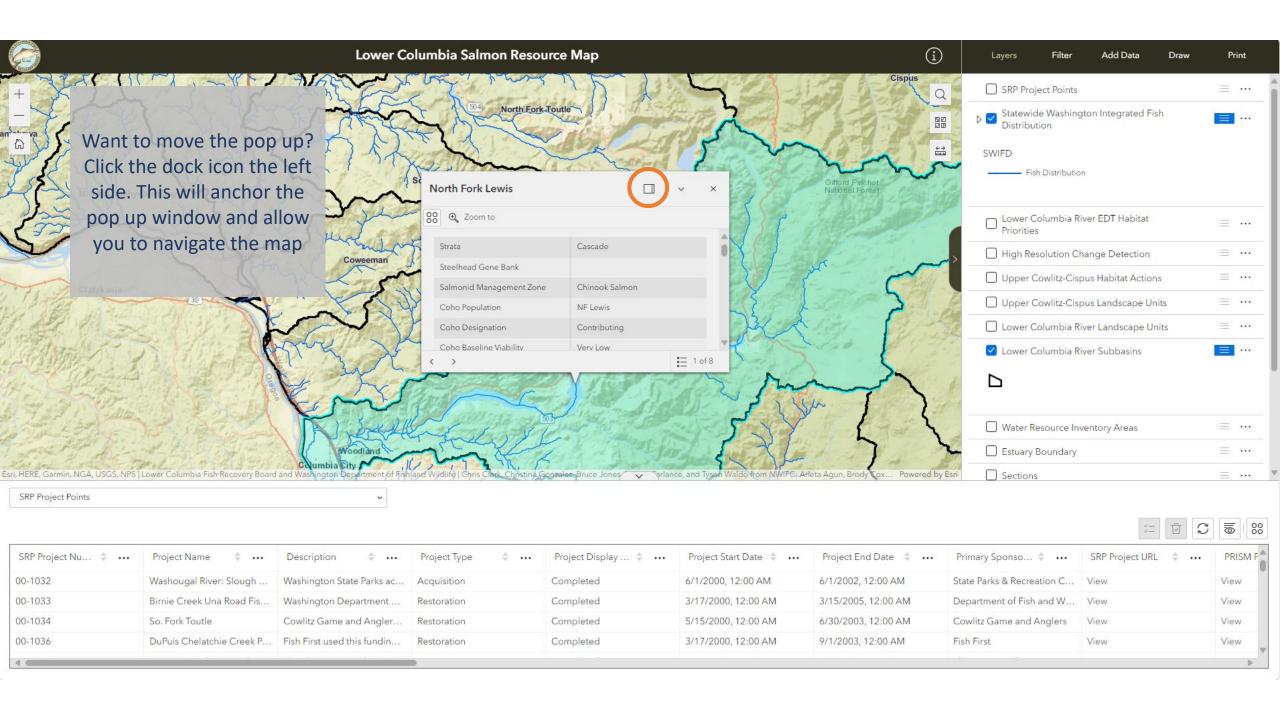

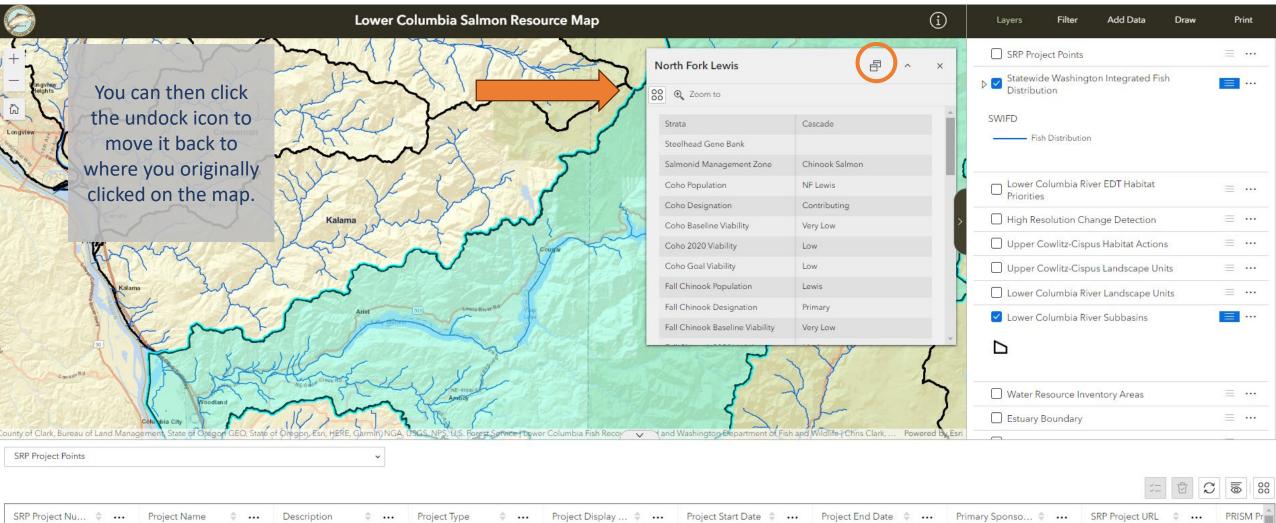

| SRP Project Nu 💠 🚥 | Project Name 💠 🚥          | Description 💠 🐽             | Project Type 💠 \cdots | Project Display  👐 | Project Start Date 💠 \cdots | Project End Date 💠 \cdots | Primary Sponso 💠 \cdots    | SRP Project URL 💠 🐽 | PRISM Pr |
|--------------------|---------------------------|-----------------------------|-----------------------|--------------------|-----------------------------|---------------------------|----------------------------|---------------------|----------|
| 00-1032            | Washougal River: Slough   | Washington State Parks ac   | Acquisition           | Completed          | 6/1/2000, 12:00 AM          | 6/1/2002, 12:00 AM        | State Parks & Recreation C | View                | View     |
| 00-1033            | Birnie Creek Una Road Fis | Washington Department       | Restoration           | Completed          | 3/17/2000, 12:00 AM         | 3/15/2005, 12:00 AM       | Department of Fish and W   | View                | View     |
| 00-1034            | So. Fork Toutle           | Cowlitz Game and Angler     | Restoration           | Completed          | 5/15/2000, 12:00 AM         | 6/30/2003, 12:00 AM       | Cowlitz Game and Anglers   | View                | View     |
| 00-1036            | DuPuis Chelatchie Creek P | Fish First used this fundin | Restoration           | Completed          | 3/17/2000, 12:00 AM         | 9/1/2003, 12:00 AM        | Fish First                 | View                | View     |
| •                  |                           |                             |                       |                    |                             |                           |                            |                     | F        |

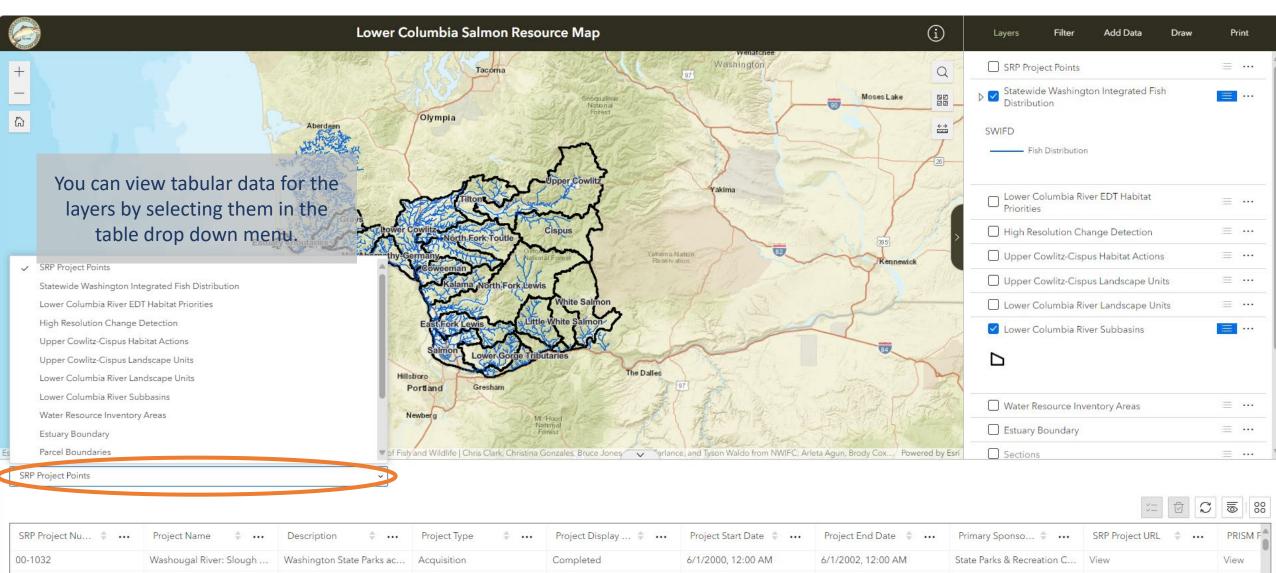

| SRP Project Nu 💠 🚥 | Project Name 💠 🐽          | Description 💠 🐽             | Project Type 💠 | Project Display 💠 🐽 | Project Start Date 💠 🚥 | Project End Date 💠 🚥 | Primary Sponso 🗘 \cdots    | SRP Project URL 🕴 | PRISM F     |
|--------------------|---------------------------|-----------------------------|----------------|---------------------|------------------------|----------------------|----------------------------|-------------------|-------------|
| 00-1032            | Washougal River: Slough   | Washington State Parks ac   | Acquisition    | Completed           | 6/1/2000, 12:00 AM     | 6/1/2002, 12:00 AM   | State Parks & Recreation C | View              | View        |
| 00-1033            | Birnie Creek Una Road Fis | Washington Department       | Restoration    | Completed           | 3/17/2000, 12:00 AM    | 3/15/2005, 12:00 AM  | Department of Fish and W   | View              | View        |
| 00-1034            | So. Fork Toutle           | Cowlitz Game and Angler     | Restoration    | Completed           | 5/15/2000, 12:00 AM    | 6/30/2003, 12:00 AM  | Cowlitz Game and Anglers   | View              | View        |
| 00-1036            | DuPuis Chelatchie Creek P | Fish First used this fundin | Restoration    | Completed           | 3/17/2000, 12:00 AM    | 9/1/2003, 12:00 AM   | Fish First                 | View              | View        |
| 4 @                | - 4 3                     | H 4 8                       |                |                     |                        |                      |                            | į.                | <b>&gt;</b> |

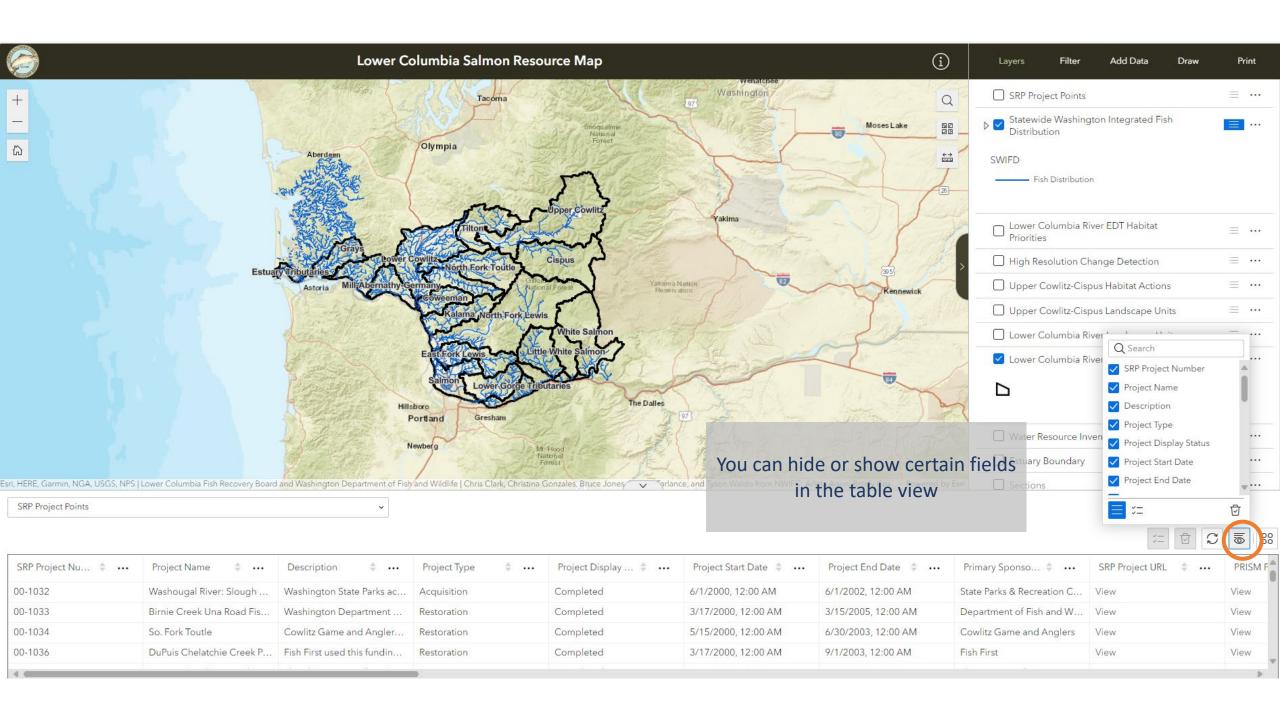

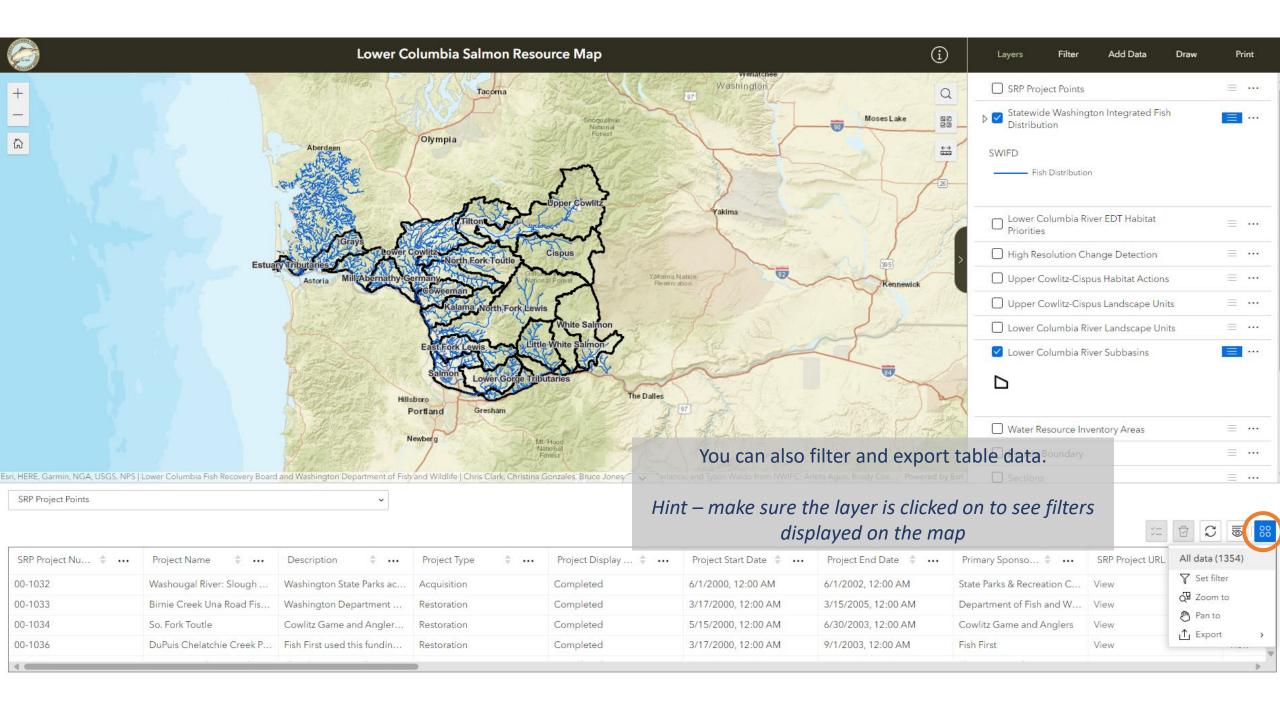

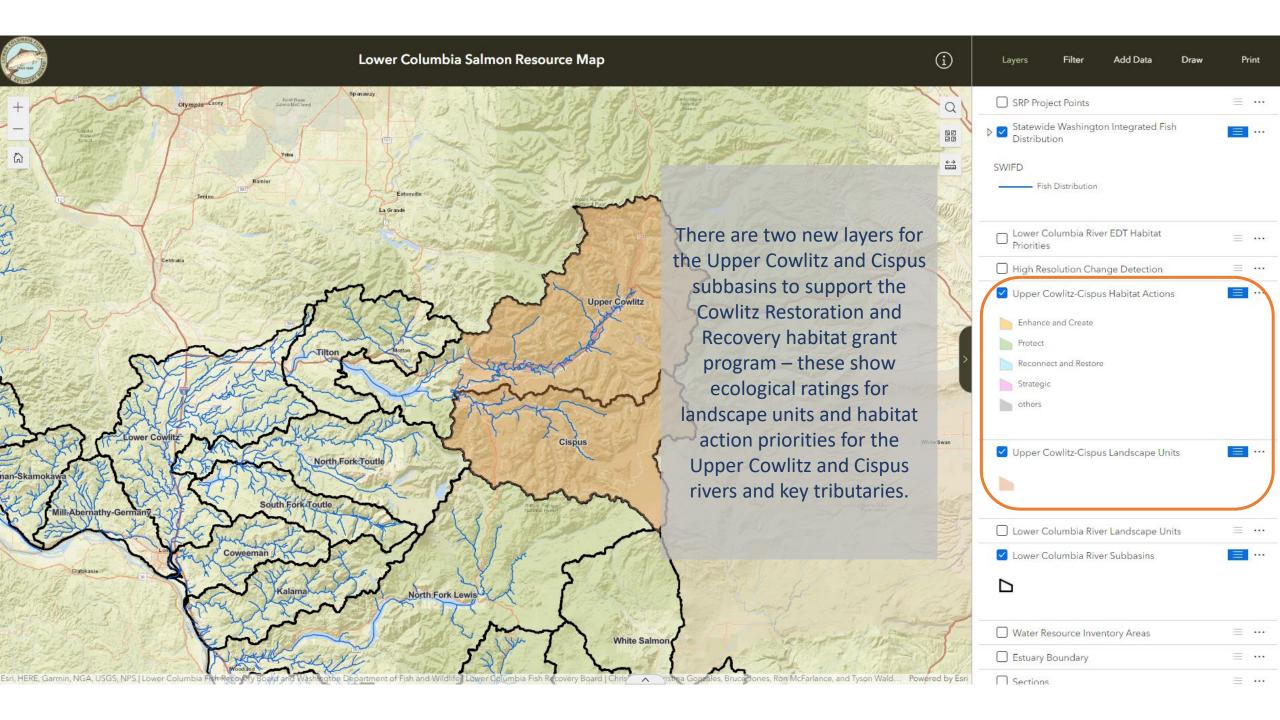

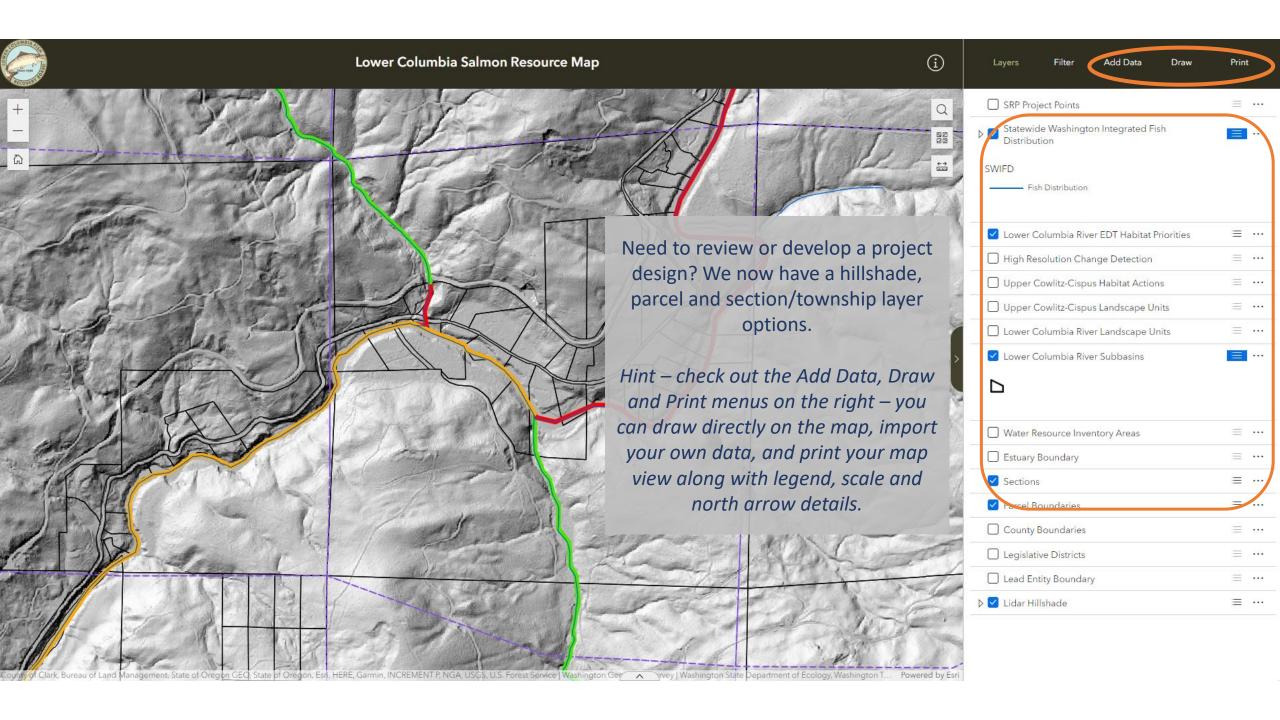

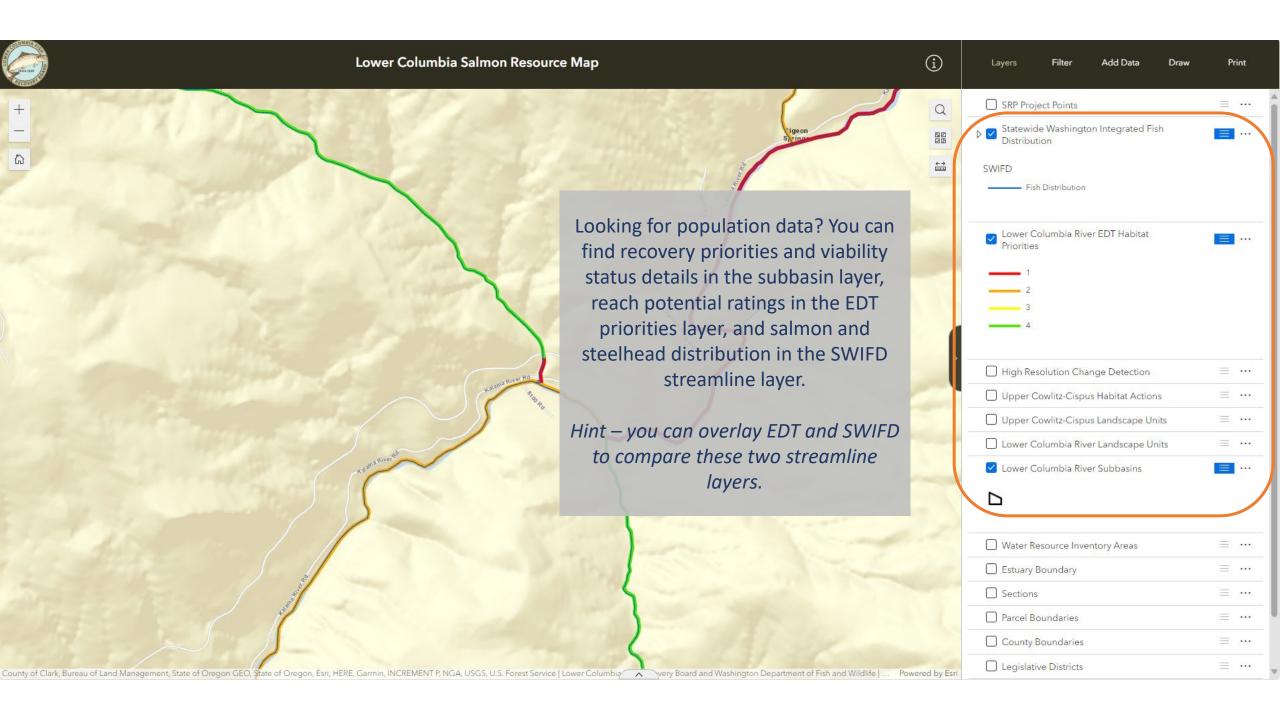

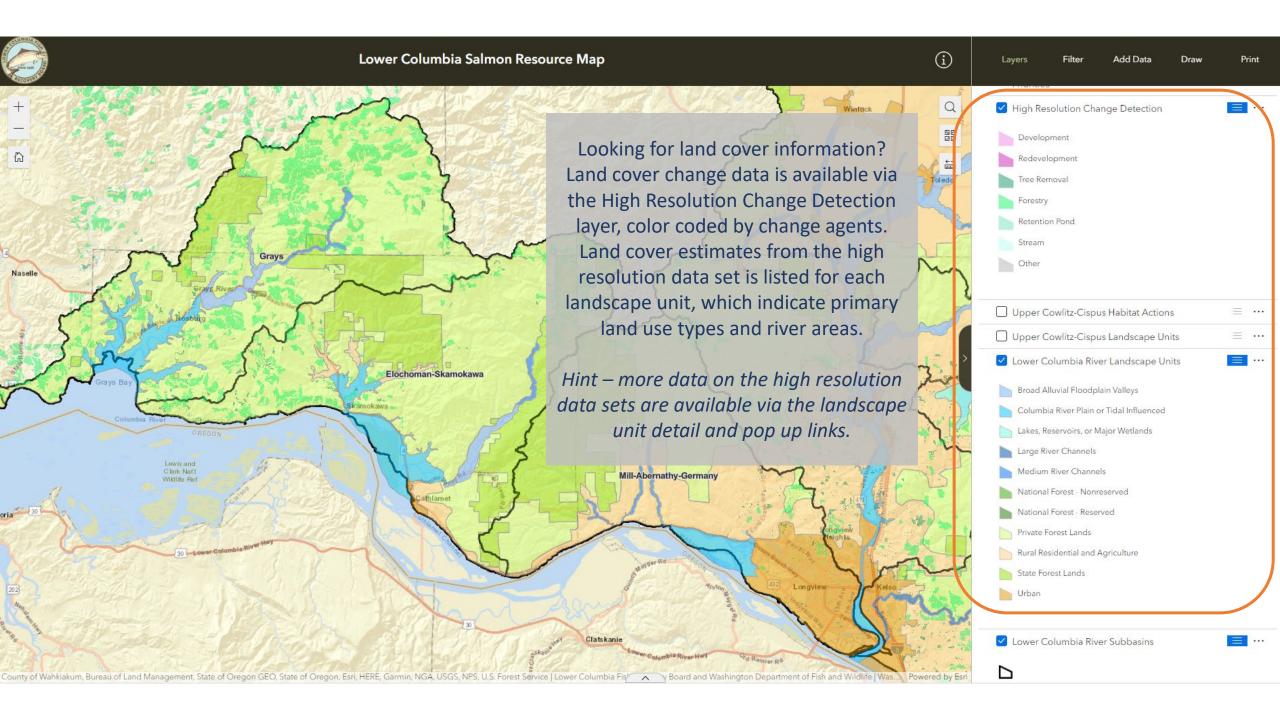

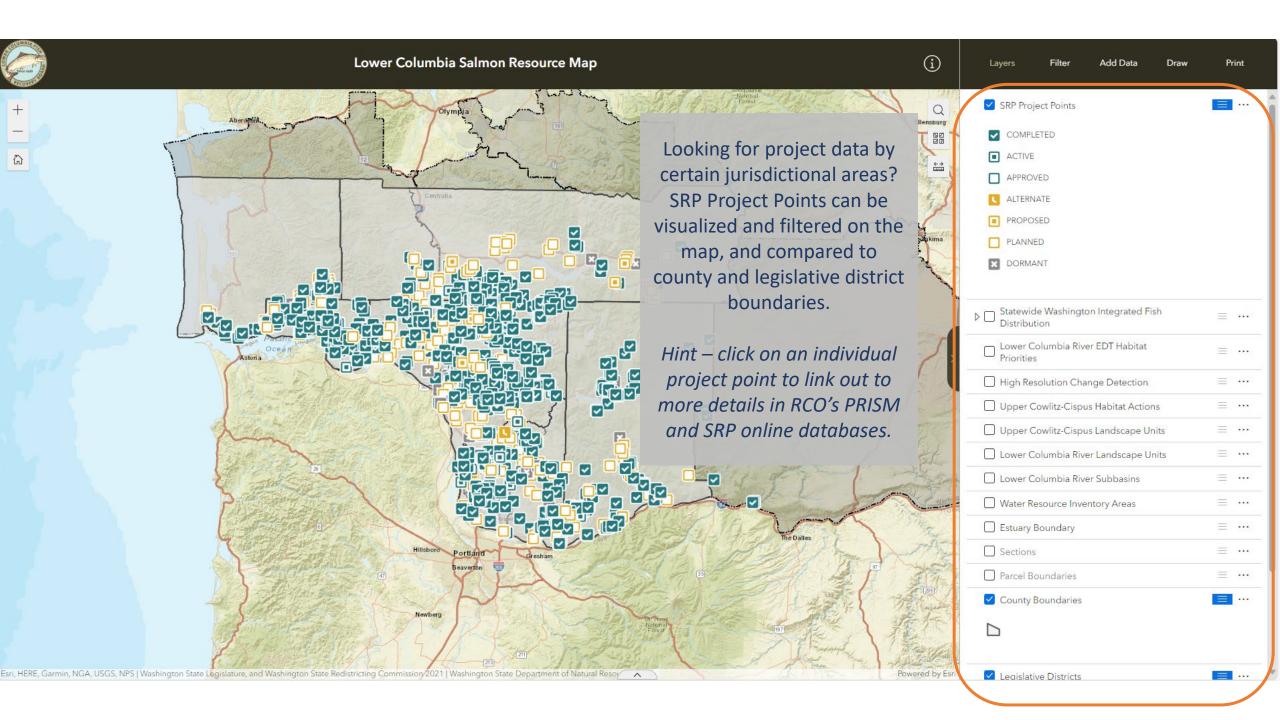

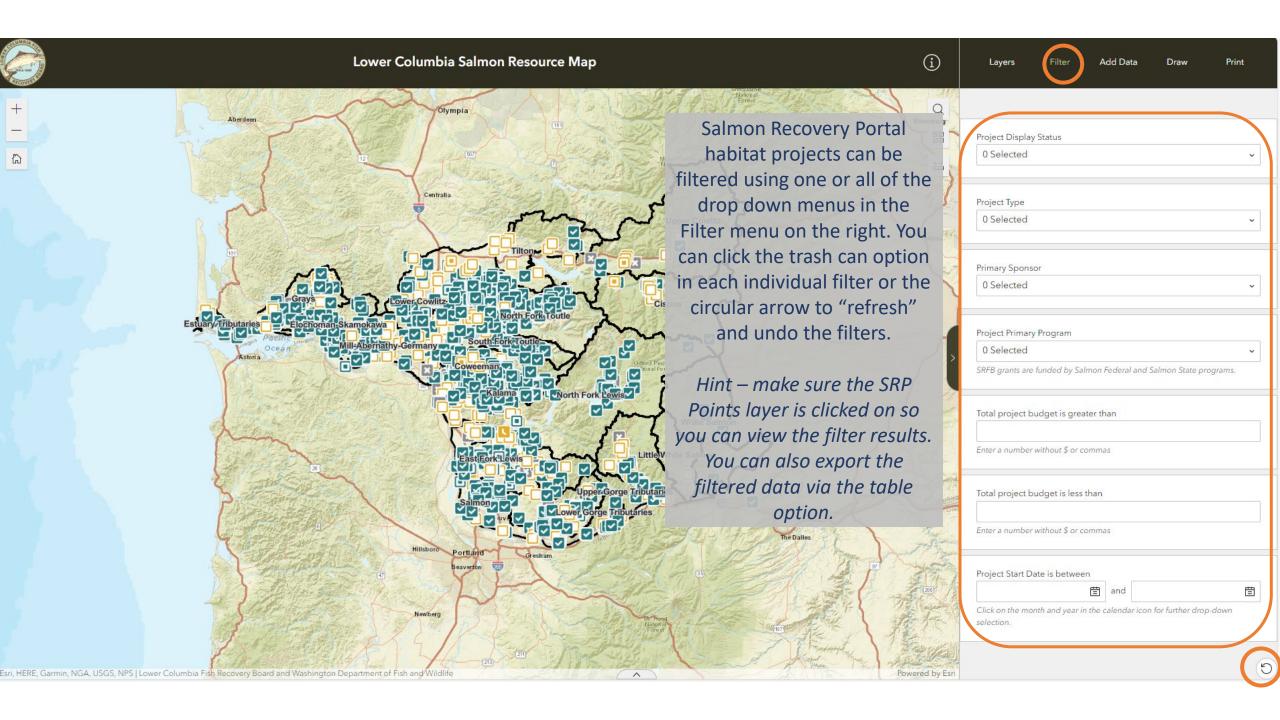